## *BlazePPS*

**A Packet Processing System Implemented in an FPGA and Linux** 

> **Valeh Amiri (vv2252) Christopher Campbell (cc3769) Sheng Qian (sq2168) Yuanpei Zhang (yz2727)**

> > **Columbia University**

**May 14th, 2015** 

## **Overview**

- **Goals**
- **Design** 
	- **Hardware**
	- **Software**
- **Results** 
	- **Hardware**
	- **Software**
- **Lessons Learned**

1

### **Goals**

- Implement a 10 Gigabit Ethernet (10GbE) packet processing system in an Altera Cyclone V SoC FPGA
- Implement hardware and software
- Relatively inexpensive, flexible, and extensible system
- Easy to adapt to specific needs by modifying/adding modules
- Appealing for industries that wish to combine high-speed networking with hardware accelerated tasks

#### **Design: Hardware**

- **Started with RocketBoards' Golden System Reference Design (GSRD)** 
	- **Not useful, not necessary, and not working!**
- **Moved on to use Lab 3 design as basis** 
	- **Much simpler and actually works!**

## **Hardware Design**

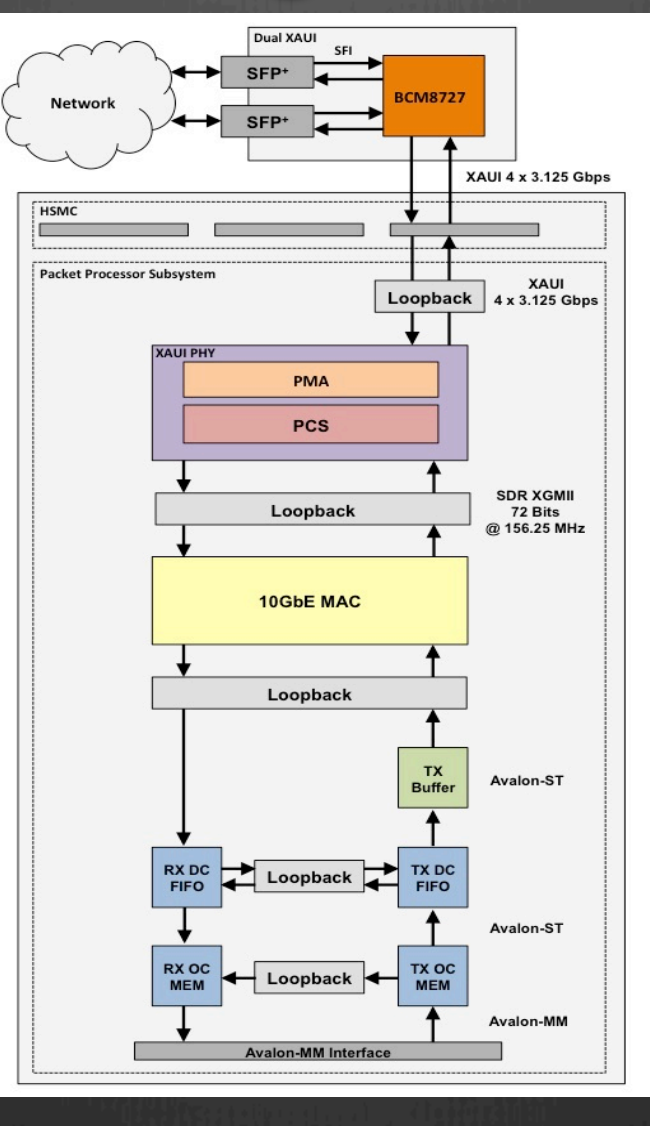

4

### **Design: Software**

#### **Memory Mapped Driver**

#### **Network Driver w/ Software Loopback**

#### **Network Driver**

### **Design: Software**

- **Driver registers as a platform device**
- **Allocates and registers a network/ethernet device**
- **Interface name given by kernel (ethx)**
- **MAC address and tx/rx FIFO addresses retrieved from Linux device tree**
- **Keeps interface statistics (can be seen using ifconfig)**

### **Results: Hardware**

- **System works with loopback paths that don't involve MAC and on-chip FIFO at same time**
- **10GbE MAC does not work when on-chip FIFOs are in the datapath**
	- **Extensive troubleshooting (tcl script testing, signal tapping, parameter modification, etc.)**
	- **No success**
- **System works front to back when using simplified MAC borrowed from previous project**

### **Results: Software**

- **Transmit path works (must simulate end of transmission interrupt)**
- **Receive path works (must simulate receive interrupt)**
- **If we use hardware loopback and simulate transmit/receive interrupts we are able to send and receive a packet**

#### **Results: Software**

#### • **Loading the module and upping the interface**

eth1

Link encap:Ethernet HWaddr 48:40:48:40:48:40 inet addr:192.168.2.1 Bcast:192.168.2.255 Mask:255.255.255.0 UP BROADCAST RUNNING MULTICAST MTU:1500 Metric:1 RX packets: 0 errors: 0 dropped: 0 overruns: 0 frame: 0 TX packets:0 errors:0 dropped:0 overruns:0 carrier:0 collisions:0 txqueuelen:1000 RX bytes:0 (0.0 B) TX bytes:0 (0.0 B)

#### • **Transmitting and Receiving Packets**

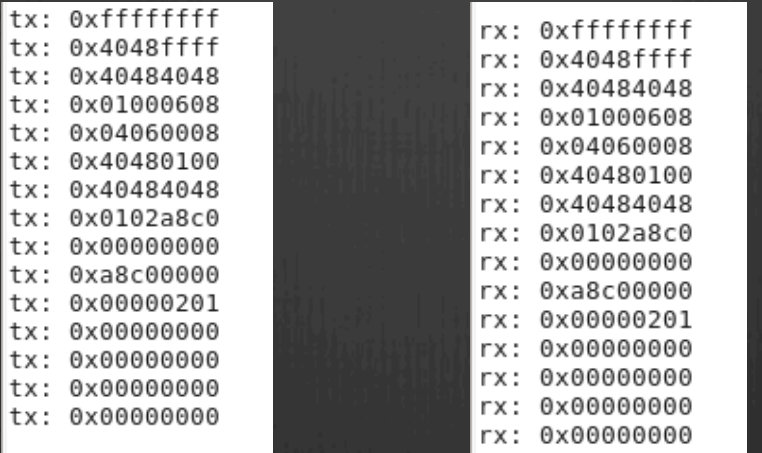

9

#### **Lessons Learned**

• **Have more clearly defined goals and stick with them** 

• **It can be easier to do something from scratch rather than extending someone else's work** 

# *Credits*

**Dr. Stephen Edwards Professor David Lariviere Bhargav Sethuram John Chaiyasarikul Yumeng Xu Shuguan Yang Jian Zhong**